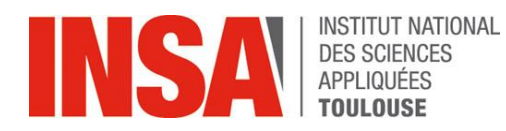

*Département Sciences et Technologies Pour l'Ingénieur Pré-orientation Ingénierie de la Construction*

# **EPREUVE DE MECANIQUE Module I3ICMT11 (2h30')**

Aucun document personnel autorisé (formulaire fourni en annexe)

*Janvier 2015*

#### **Présentation générale**

Pour pouvoir mettre en œuvre l'aviation embarquée, un porte avion doit prendre un cap qui permet d'orienter sa piste pour que le décollage ou l'atterrissage s'opèrent face au vent relatif (vent/bateau). Si le porte avion est en route et qu'une opération doit être déclenchée, il doit donc pouvoir virer rapidement pour prendre le cap requis. Sauf dispositif particulier, cette mise en virage rapide induit un effet de gite : le navire tend à pivoter selon son axe longitudinal. La rapidité de déclenchement d'une opération aérienne dépend donc de la capacité du navire à limiter l'angle de gite à une valeur compatible avec la préparation des aéronefs (par exemple le roulage).

Sur le porte-avions français Charles de Gaulle, un dispositif particulier a été installé pour permettre une prise de cap plus rapide tout en limitant la gite du bateau à une valeur maximale admissible de +/-2°. Le système COGITE (pour COmpensation de GITE) comporte 12 trains de 12 chariots pouvant se translater selon l'axe transversal du navire et situés sous le pont d'envol.

#### **Les notations et les données sont présentées en annexe.**

La question 1 permet d'élaborer le modèle dynamique général du navire. La question 2 met en *évidence l'effet de gite lorsque le navire effectue un virage. La question 3 montre l'intérêt du système COGITE pour réduire cet effet. La question 4 s'intéresse au freinage d'urgence d'un train. Elle est indépendante des questions 1, 2 et 3.*

# **1 Modèle général**

Pour évaluer l'intérêt du système COGITE, on souhaite élaborer un modèle de simulation dynamique du navire. Pour cela, il faut former les 6 équations fournies par le principe fondamental de la dynamique. Ces équations seraient ensuite implémentées dans un logiciel de simulation pour intégrer numériquement les équations différentielles liant le mouvement et les efforts. La simulation de ce modèle permettrait alors de prévoir l'attitude du navire en réponse aux commandes et aux perturbations.

Pour simplifier l'étude, on se limite ici au cas où le navire (3) effectue un virage de rayon *R* constant autour du point O et à **vitesse angulaire constante**  $\dot{\psi}$  . On considère ainsi que  $O\bar{G} = -R\vec{\mathrm{y}}_{1}$  .

Les efforts qui s'appliquent sur le bateau sont modélisés comme suit

• Pesanteur :  $\begin{array}{c} \n\sqrt{1 + 8} \times 0 \\
\hline\n\end{array}$  $\begin{matrix} 0 & \end{matrix}$ <sub>G</sub>  $\lceil -Mg \vert \vec{z}^{}_{0} \rceil$  $\left[\begin{array}{cc} \vec{0} \end{array}\right]_G$ 

**•** Efforts hydrodynamiques  $B<sub>3</sub>$ sin  $\boldsymbol{0}$  $\boldsymbol{0}$ *X Y Z*  $\bigcup_{H,B}$  $R_X - Mgk$ *R R*  $\lceil R_x - Mgk\sin\varphi \rceil$  $\begin{bmatrix} R_X & m_S k \sin \varphi \\ R & 0 \end{bmatrix}$  $\begin{vmatrix} R_{\scriptscriptstyle Y} & 0 \end{vmatrix}$  $\begin{bmatrix} R_{Z} & 0 \end{bmatrix}_{H,E}$ avec  $G\tilde{H} = -\lambda \vec{z}_3$  ( $\lambda$  constante positive).

Noter qu'en pratique les efforts hydrodynamiques dépendent des angles de tangage et de roulis.  $\sim$ 

• Effects de proposition : 
$$
\begin{bmatrix} F & 0 \\ 0 & 0 \\ 0 & 0 \end{bmatrix}_{P,B_3}
$$
 avec  $G\vec{P} = -\lambda \vec{z}_3 - \frac{L_0}{2} \vec{x}_3$ 

1.1 Donner l'expression du torseur cinématique  $\left[C_{3/0}\right]_{G,B_3}$ du navire dans son mouvement par rapport au repère terrestre  $\Re_0$ , réduit en *G* et en projection dans la base  $B_3$ .

On considère pour toute la suite du problème que **le tangage est nul en permanence**, soit

$$
\boldsymbol{\theta} = 0, \, \dot{\boldsymbol{\theta}} = 0, \, \ddot{\boldsymbol{\theta}} = 0 \, .
$$

- 1.2 Donner l'expression du torseur cinétique  $\left[Cl_{3/0}\right]_{G,B_3}$ du navire dans son mouvement par rapport au repère terrestre *R*0, réduit en *G* et en projection dans la base *B*3.
- 1.3 Donner l'expression du torseur dynamique  $\left[D_{\scriptscriptstyle 3/0}\right]_{G,B_{\scriptscriptstyle 3}}$ du navire dans son mouvement par rapport au repère terrestre *R*0, réduit en *G* et en projection dans la base *B*3.
- 1.4 Donner l'expression du torseur des actions de l'extérieur sur le navire  $\left[F_{e\alpha/3}\right]_{G,B_3}$  réduit en  $G$  et en projection dans la base *B*3.
- 1.5 Appliquer le principe fondamental de la dynamique au navire dans son mouvement par rapport au repère terrestre *R*0.

# **2 Virage sans COGITE**

Les études hydrodynamiques ayant montré que les efforts sont dépendants en particulier de l'angle de gite  $\varphi$ , on cherche à déterminer cet angle de gite une fois que celui-ci a pris sa valeur stationnaire  $\Phi = \Phi_s$  constante.

- 2.1 A partir des résultats du 1.5, donner l'expression de l'angle de gite  $\varphi_s$  (on supposera que cet angle est faible<sup>1</sup>).
- 2.2 Calculer en conséquence la valeur de cet angle  $\varphi_s$  pour un rayon de virage  $R = 500$  m et pour une vitesse d'avancement du navire par rapport au fond *V* = 15 m/s.
- 2.3 Conclure sur la capacité du navire à assurer la mise en œuvre de l'aviation embarquée dans ces conditions de virage.

# **3 Virage avec compensation de gite**

**.** 

On considère désormais que le système COGITE est installé. On modélise sa présence par une masse ponctuelle «équivalente » *m* positionnée au point  $Q$ , tel que  $\vec{G}Q$  =  $q$   $\vec{y}_3$ . Pour la suite de l'étude, on

<sup>&</sup>lt;sup>1</sup> En assimilant cos  $\gamma$  à 1, on commet une erreur relative inférieure à 1% si |  $\gamma$  | < 8°. En assimilant sin  $\gamma$  à  $\gamma$ , on commet une erreur relative inférieure à 1% si  $\gamma$  <14°.

ne s'intéresse qu'à l'état d'équilibre pour lequel l'angle de gite  $\varphi$  et la position *q* des wagons sont constants et respectivement égaux à  $\varphi_s$  et  $q_s$ .

- 3.1 En réutilisant les résultats de la partie 1, donner les 6 équations obtenues par application du principe fondamental de la dynamique appliqué au navire équipé du système COGITE dans son mouvement par rapport au repère terrestre *R*0. On détaillera clairement le calcul des termes nouveaux qui apparaissent dans chaque membre de chaque équation.
- 3.2 En déduire l'expression de la position  $q_s$  à donner aux wagons pour annuler l'angle de gite ( $\varphi_s$ .= 0). D'après les données numériques, cette condition peut-elle être vérifiée lorsque le rayon de virage est *R* = 500 m et la vitesse d'avancement du navire par rapport au fond est *V* = 6 m/s.
- 3.3 Déterminer la vitesse d'avancement du navire par rapport au fond maximale du navire *V<sup>M</sup>* pour laquelle le système COGITE permet de mettre en œuvre l'aviation embarquée lorsque le rayon de virage est  $R = 500$  m.

# **4 Freinage d'urgence du train de COGITE**

*On s'intéresse au système de freinage du système COGITE qui sert à immobiliser le train. On cherche à déterminer analytiquement la relation entre le couple de freinage et la distance parcourue par le train lors d'un freinage d'urgence déclenché alors qu'il est lancé à vitesse nominale.*

La figure 3 présente la partie puissance d'un des 12 trains motorisés. Le système {S} en étude comporte :

- $\;$  un train de masse  $m$  se translatant selon l'axe  $\;\vec{y}_3$  , son centre d'inertie  $Q$  est tel que  $\;\vec{G}Q$  =  $q\;\vec{y}_3$
- un moteur électrique dont la vitesse rotation du rotor par rapport au stator est  $\omega_m$  et qui développe sur l'arbre du réducteur un couple *Cm*. Le moment d'inertie du rotor du moteur selon son axe de rotation est noté *Jm*.
- un réducteur entraîné par le moteur, de rapport de réduction *N*. La vitesse angulaire de l'arbre de sortie du réducteur par rapport au navire est notée  $\omega_r$  ( $N = \omega_r / \omega_m$ ). On néglige l'inertie des parties tournantes du réducteur.
- un tambour de rayon *r* entraîné par l'arbre de sortie du réducteur. Le moment d'inertie du tambour selon son axe de rotation est noté *J<sup>t</sup>* .
- un câble qui s'enroule sur le tambour et qui transmet le mouvement au train. On néglige la masse et l'inertie du câble.
- un système de freinage qui lorsqu'il est activé développe un couple constant  $C_{_f} \vec{x}_3$  du navire sur le tambour.

Tous les autres dispositifs annexes (vérin, poulie, etc.) ne sont pas pris en considération.

Pour simplifier l'étude, on suppose que l'on fait un test lorsque le navire est le navire est **immobile accosté dans son port d'attache** (les angles de lacet, tangage et gite sont nuls en permanence). On suppose également que toutes les liaisons du système COGITE sont parfaites et que la transmission de puissance du moteur vers le train s'effectue sans glissement et sans pertes par frottement lorsque le frein n'est pas activé.

- 4.1 Calculer l'énergie cinétique *E*0*(S)* d'un système COGITE dans le mouvement par rapport au repère terrestre *R*<sup>0</sup> et l'exprimer en fonction de la seule variable d'espace *q*.
- 4.2 Calculer la puissance *P<sup>f</sup>* développée dans le mouvement par rapport au repère terrestre *R*<sup>0</sup> par le système de freinage lorsqu'il est activé (le moteur développe un couple nul dans ces conditions). Exprimer cette puissance en fonction de la seule variable d'espace *q*.

4.3 En déduire la distance parcourue par le train, lancé initialement à vitesse nominale  $\dot{q} = \dot{q}_N$  , à partir du déclenchement du freinage d'urgence.

# **Question bonus**

B1 Pour la compensation de gite en virage, si l'on veut potentiellement tirer profit des effets gyroscopiques induits par des parties tournantes du système COGITE, selon quelle direction les axes du moteur et de la poulie devraient-ils être orientés ?

# **DOCUMENTS RESSOURCE**

## **Modélisation**

Selon la figure 1, le repère terrestre est noté  $\mathcal{R}_0(O,\vec{x}_0,\vec{y}_0,\vec{z}_0)$ . Il est supposé Galiléen. Le repère  $\mathcal{R}_3$   $(G, \vec{x}_3, \vec{y}_3, \vec{z}_3)$  est associé au navire dont le centre d'inertie est noté  $G$ .

Comme très souvent pour les mobiles (automobiles, avions, bateaux), on définit l'orientation du mobile en introduisant des repères intermédiaires *R*<sup>1</sup> et *R*<sup>2</sup> et en utilisant la séquence des angles (Séquence 321), comme indiqué sur la figure 2 :

- Ie lacet  $\psi$  permet de passer de la base  $\mathcal{B}_0$  à la base  $\mathcal{B}_1$  par une rotation  $\,\psi\,\vec{z}_{01}^{}$  ,
- Le tangage  $\theta$  permet de passer de la base  $\mathscr{B}_1$  à la base  $\mathscr{B}_2$  par une rotation  $\theta$   $\vec{\mathrm{y}}_{\text{12}}$  ,
- le roulis ou gite  $\phi$  permet de passer de la base  $\mathcal{B}_2$  à la base  $\mathcal{B}_3$  par une rotation  $\ \varphi\, \overline{x}_{23}$ .

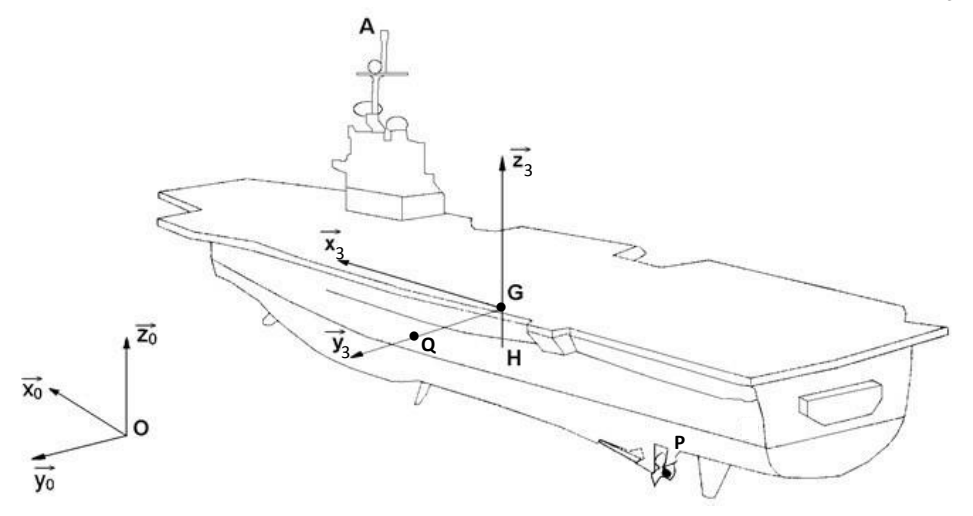

Figure 1. Repère terrestre et repère navire

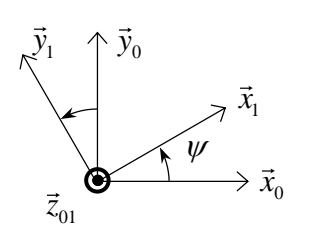

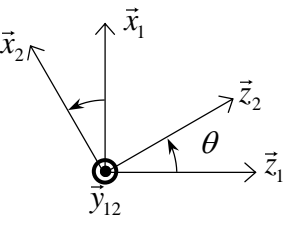

Figure 2. Séquence des Angles

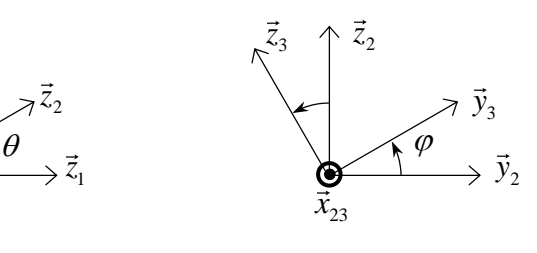

Lacet Tangage Roulis

Le détail de la partie puissance du système COGITE est présenté sur la figure 3.

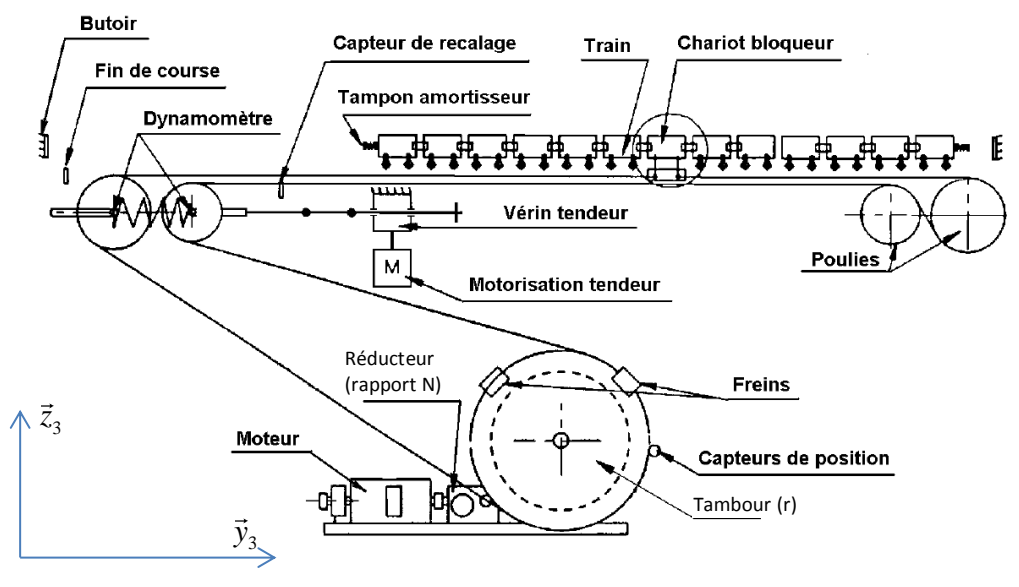

Figure 3. Système COGITE

*H* est le point de calcul du torseur des actions hydrodynamiques

 $K$  tel que  $\ G\vec{K}$   $=$   $k$   $\vec{z}_{3}$  est le métacentre du navire :la droite support des forces hydrodynamiques passe par le métacentre *K*, quels que soient le lacet, le tangage et le gite.

*P* est le point de calcul du torseur de propulsion

La matrice d'inertie du navire est notée 
$$
\begin{bmatrix} I_{G,B3}(3) \end{bmatrix} = \begin{bmatrix} A & 0 & 0 \\ & B & 0 \\ & & C \end{bmatrix}
$$

# **Données numériques**

Nombre de trains mobiles : 12 Masse d'un train de 12 chariots : *m* = 22 000 kg Course d'un train de part et d'autre de la position centrale :  $q_M$  = 16 m Masse du navire  $M$  = 45  $10^6$  kg Moment d'inertie en lacet  $A = 1 10^{11}$  kgm<sup>2</sup> Moment d'inertie en tangage  $B = 2 10^{11}$  kgm<sup>2</sup> Moment d'inertie en roulis  $C = 4 10^{11}$  kgm<sup>2</sup> Longueur du navire  $L_0$  = 260 m Point d'application de l'effort de propulsion  $\lambda = 6$  m Position du métacentre du bateau *k* = 10 m Accélération de la gravité *g* = 9.81 m/s² Angle de gite maximal compatible avec la mise en œuvre de l'aviation embarquée :  $|\varphi_M|$  <= 2°

# Formulaire Mécanique du Solide

Torseur en un point *A* :

en un point A.  
\n
$$
[T]_{A,B} = \begin{bmatrix} \vec{R} \\ \vec{R} \\ \vec{R} \end{bmatrix} \begin{bmatrix} X \\ Y \\ Z \end{bmatrix} \qquad \vec{M}_A = \begin{bmatrix} L \\ M \\ N \end{bmatrix}_A \qquad \text{avec } \vec{M}_{A[T]} = \vec{M}_{B[T]} + A\vec{B} \wedge \vec{R}_{[T]}
$$

Torseur cinématique en un point *A* du mouvement d'un solide rigide :

$$
\begin{bmatrix} C_{S/R} \end{bmatrix} = \begin{bmatrix} \vec{\Omega}_{S/R} & , & \vec{V}_{(A \in S/R)} \end{bmatrix}_{A} \text{avec } \vec{V}_{(A \in S/R)} = \vec{V}_{(B \in S/R)} + A\vec{B} \wedge \vec{\Omega}_{S/R}
$$

Relation de composition des vitesses :

$$
\vec{V}(A \in S_2 / S_0) = \vec{V}(A \in S_2 / S_1) + \vec{V}(A \in S_1 / S_0)
$$

Relation de dérivation dans une base mobile :<br> $\left(\frac{d\,\vec{u}}{d\,\vec{u}}\right) = \left(\frac{d\,\vec{u}}{d\,\vec{u}}\right)$ 

$$
\left(\frac{d\,\vec{u}}{dt}\right)_{\mathcal{R}_1} = \left(\frac{d\,\vec{u}}{dt}\right)_{\mathcal{R}_2} + \vec{\Omega}_{2/1} \wedge \vec{u}
$$

Principe Fondamental de la Dynamique :

tal de la Dynamic :  
\n
$$
\begin{aligned}\n\left[F_{\mathcal{E}x/S}\right]_A &= \left[\mathcal{D}_{(S/\mathcal{R})}\right]_A \implies \begin{cases}\n\vec{R}_{\left[F_{\text{ext}}/S\right]} &= m \vec{\Gamma}_{(G \in S/\mathcal{R})} \\
\vec{M}_{A\left[F_{\text{ext}}/S\right]} &= \vec{\delta}_A(S/\mathcal{R})\n\end{cases}\n\end{aligned}
$$

avec :

$$
\vec{\delta}_{A}(s/g) = \left(\frac{d}{dt}\vec{\sigma}_{A}(s/g)\right)_{R} + m\vec{V}_{(A/g)}\wedge \vec{V}_{(G\in S/g)}
$$

où :

et

$$
\vec{\sigma}_{A}(s/\mathbb{R}) = \begin{bmatrix} I_{A,\mathcal{B}}(s) \end{bmatrix} \vec{\Omega}_{S/\mathbb{R}} + m \ \vec{AG} \wedge \vec{V}_{(A \in S/\mathbb{R})} \qquad \text{avec } A \in S
$$

$$
\sigma_A(s/\mathfrak{R}) = \begin{bmatrix} I_{A,\mathfrak{B}}(s) \end{bmatrix} \leq \sum_{S/\mathfrak{R}} + m \cdot A \mathbf{G} \wedge V (A \in S/\mathfrak{R}) \qquad \text{d} \text{vec} \quad A \in \mathfrak{R}
$$
\n
$$
\begin{bmatrix} I_{A,\mathfrak{B}}(s) \end{bmatrix} = \begin{bmatrix} \int_S (y^2 + z^2) dm & -\int_S x \text{y} dm \\ \int_S (z^2 + x^2) dm & -\int_S y \text{z} dm \\ \int_S (z^2 + y^2) dm & \int_S (x^2 + y^2) dm \end{bmatrix}
$$

Théorème de Huygens

$$
\left[I_{A,\mathcal{B}}\left(s\right)\right]=\left[I_{G,\mathcal{B}}\left(s\right)\right]+\left[I_{A,\mathcal{B}}\left(G,m\left(s\right)\right)\right]
$$

Puissance développée

$$
\begin{aligned}\n\mathbf{D} \mathbf{\dot{\Theta}} \mathbf{E} \\
\mathcal{P}_{\mathcal{R}} = \begin{bmatrix} \vec{R}_{[F_{\text{ext}/S}]} & \vec{M}_{A[F_{\text{ext}/S}]} \end{bmatrix}_{A} \cdot \begin{bmatrix} \vec{\Omega} \, S \mathcal{R} & \vec{V} (A \in S \mathcal{R}) \end{bmatrix}_{A}\n\end{aligned}
$$

Energie cinétique

$$
\mathcal{E}_{S/R} = \frac{1}{2} m \vec{V}^2 (G \in S/R) + \frac{1}{2} \vec{\Omega}_{S/R} \cdot \left( \left[ I_{G_r}(S) \right] \vec{\Omega}_{S/R} \right)
$$

Théorème de l'Energie Cinétique

$$
\left(\frac{dE_{\Sigma/\mathcal{R}}}{dt}\right)_{\mathcal{R}}=P_{\text{Ext}\,d\Sigma/\mathcal{R}}+P_{\text{Int}\,d\Sigma/\mathcal{R}}
$$